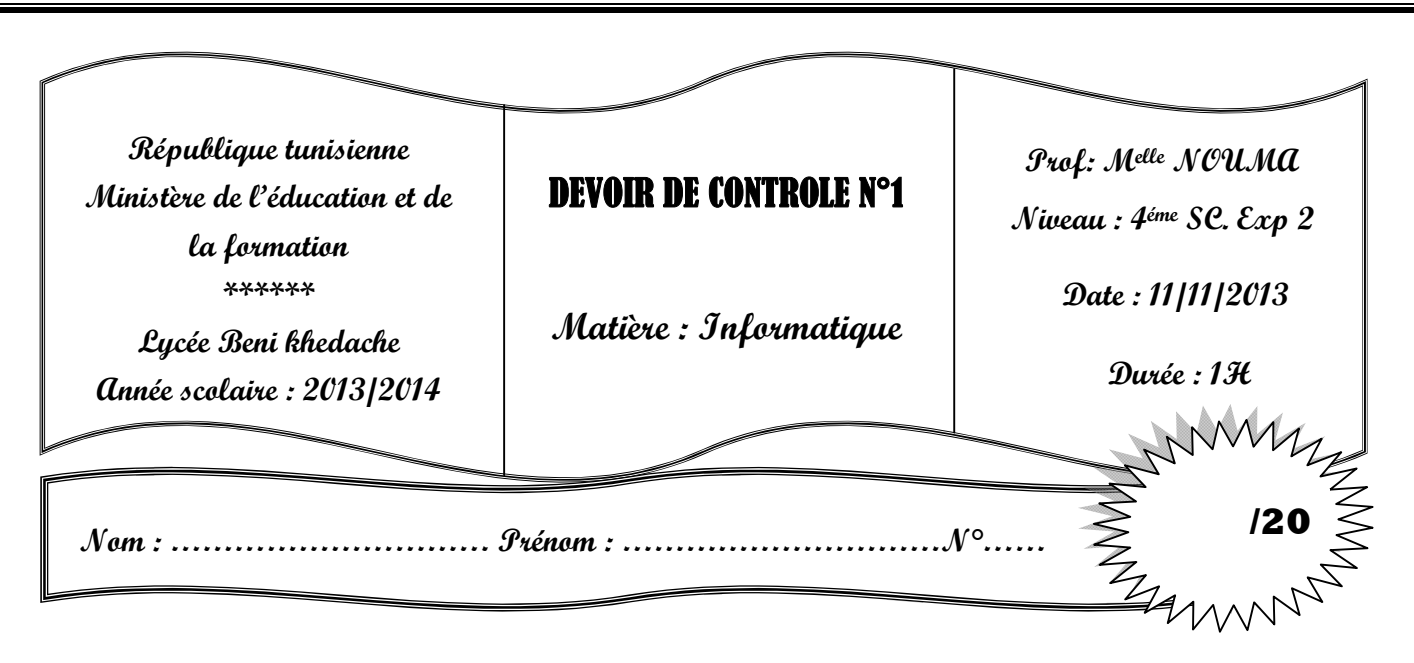

### Exercice  $n^{\circ} 1$  : (2 pts = 0.5\*4)

Soit la partie déclarative suivante d'un programme pascal :

Program composer ; **CONST** mot1 = 'informatique' ; mot2 = '3D' ; VAR mot3, mot4 : string ; n,m : integer ;

En utilisant des fonctions et des procédures prédéfinies, donner les instructions pascal permettant de réaliser les traitements suivants :

a) A partir de la constante mot1, mettre dans la variable mot3 le terme ″format″

…………………………………………………………………………………….. b) A partir de mot3 et mot2, mettre dans la variable mot4 le terme ″format 3D″ …………………………………………………………………………………….. c) Mettre dans n la longueur de la chaine mot4 …………………………………………………………………………………….. d) A partir de la constante mot2, mettre dans m la valeur 3 ……………………………………………………………………………………..

## Exercice  $n^{\circ}2$ : (4.5pts = 0.25 par croix et 0.5 par justification = 0.25  $*$  6 + 0.5 $*$  6)

Soient les déclarations pascal suivantes :

#### Type

Jour\_semaine = (lundi, mardi, mercredi, jeudi, vendredi, samedi, dimanche) ; Langues  $etrangers = (italien, anglais, espagnol, allemand)$ ;

Var

 aujourdhui, jour : jours\_semaine ; langue : langues etrangeres ; res : boolean ; n : integer ;

Compléter le tableau ci-dessous en mettant une croix dans la colonne valide ou dans la colonne non valide et justifier votre réponse pour chaque instruction.

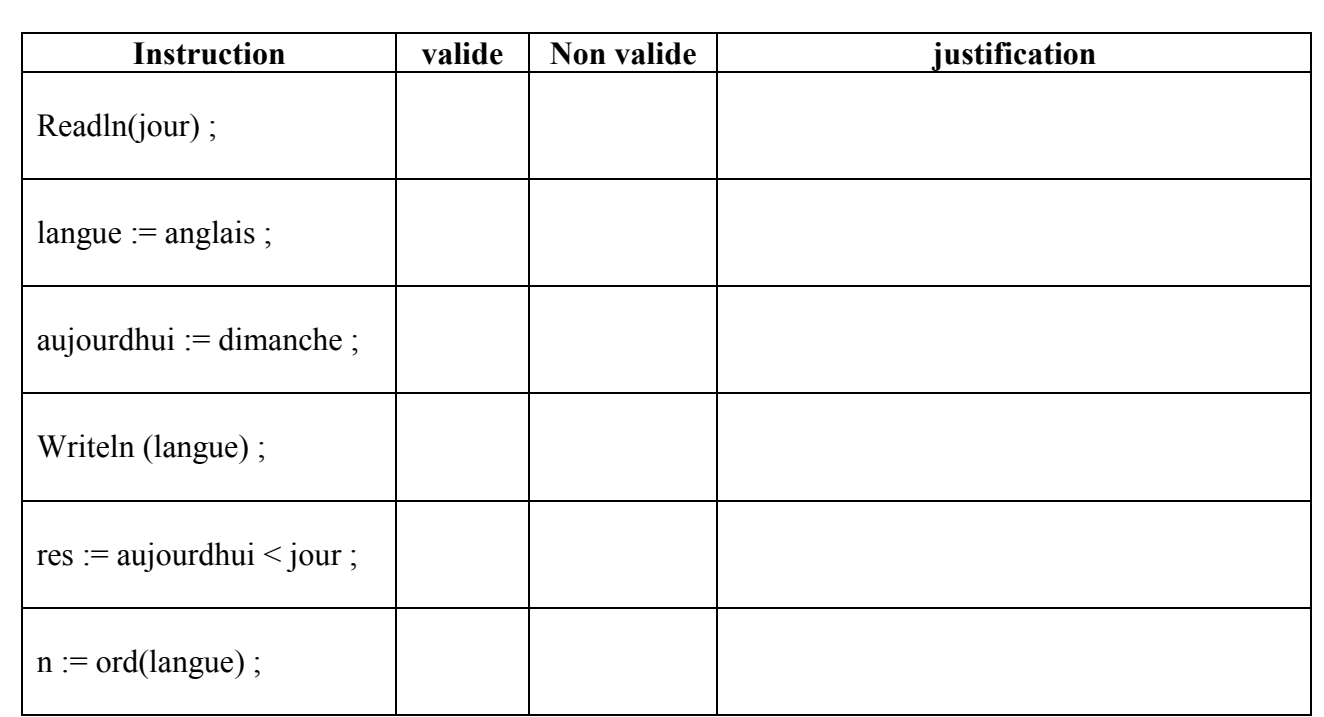

# Exercice  $n^{\circ}$  3 : (3.5 pts)

Traduire l'algorithme suivant en pascal en utilisant la structure conditionnelle à choix :

- 0) Début indicatif 1) Ecrire (″saisir l'indicatif″), lire (ind) 2) Si ind dans [70..78] alors Message ← "téléphone fixe" Sinon si ind  $=$  79 alors Message ← "taxiphone ou mobirif" Sinon si ind dans [92..99] alors Message ← "mobile télécom" Sinon si ind dans [20..29] alors Message ← "mobile tunisiana" Sinon si ind dans [50..55] alors Message ← "mobile orange" Sinon si ind dans [40..43] alors Message ← "mobile ellisa" Sinon si (ind =  $80$ ) ou (ind =  $88$ ) alors Message ← "n° vert" Sinon Message ← "autres" Finsi 3) Ecrire (message)
- 4) Fin indicatif

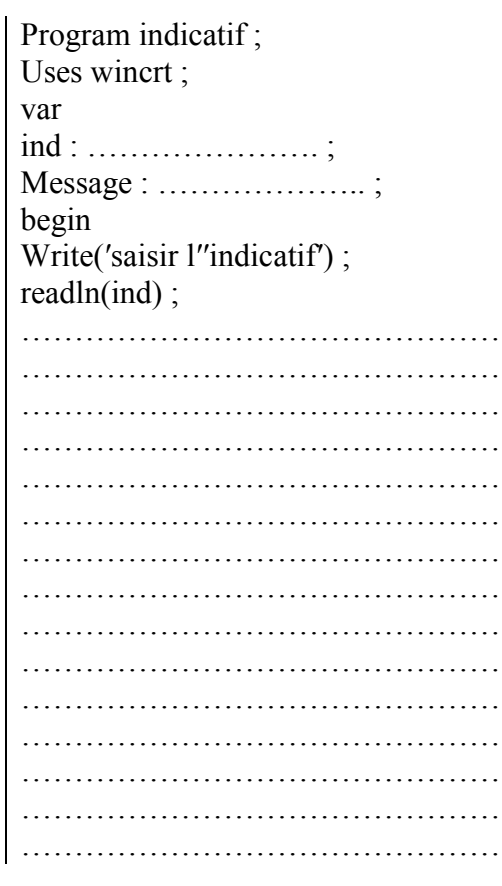

## Exercice  $n^{\circ}$  4 : (10 pts)

Ecrire une analyse puis déduire l'algorithme correspondant à cette analyse d'un programme intitulé CHIFFRE qui permet de :

- saisir un entier E (supposant que E est composé de trois chiffres)
- saisir un chiffre C (supposant que C est un chiffre non nul),
- effectuer le traitement suivant :
	- $\checkmark$  Insérer 0 entre le chiffre des centaines et le chiffre des dizaines de E dans le cas le produit des chiffres de E est divisible par C
	- $\checkmark$  Insérer 1 entre le chiffre des dizaines et le chiffre des unités de E dans le cas le reste de la division entière du produit des chiffres de E par C est égale à 1
	- $\checkmark$  Insérer C à droite de E dans le cas le reste de la division entière du produit des chiffres de E par C est supérieur à 1.
- afficher la nouvelle valeur de E

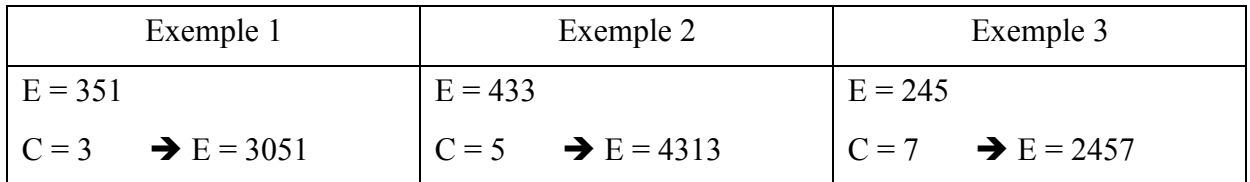

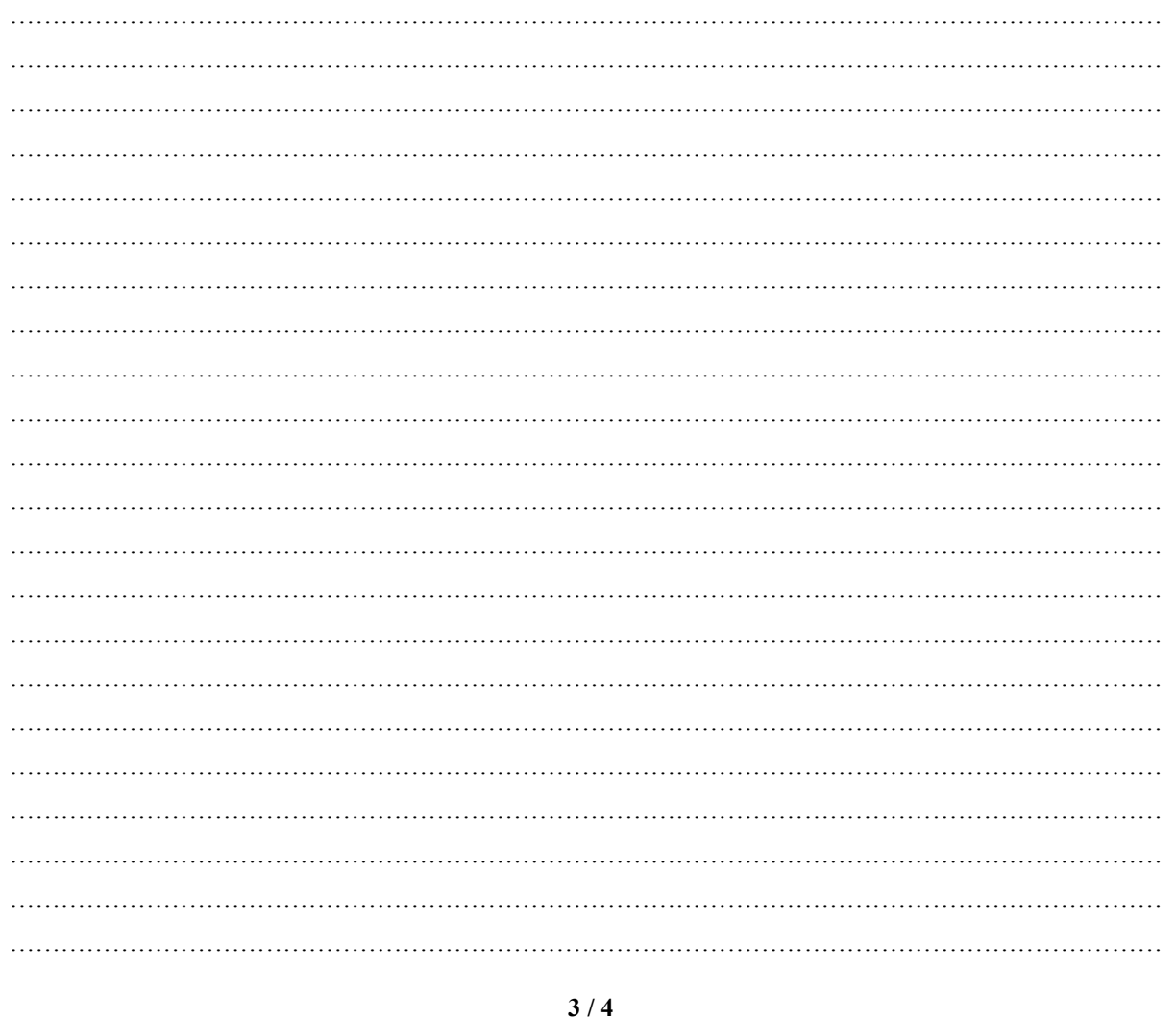

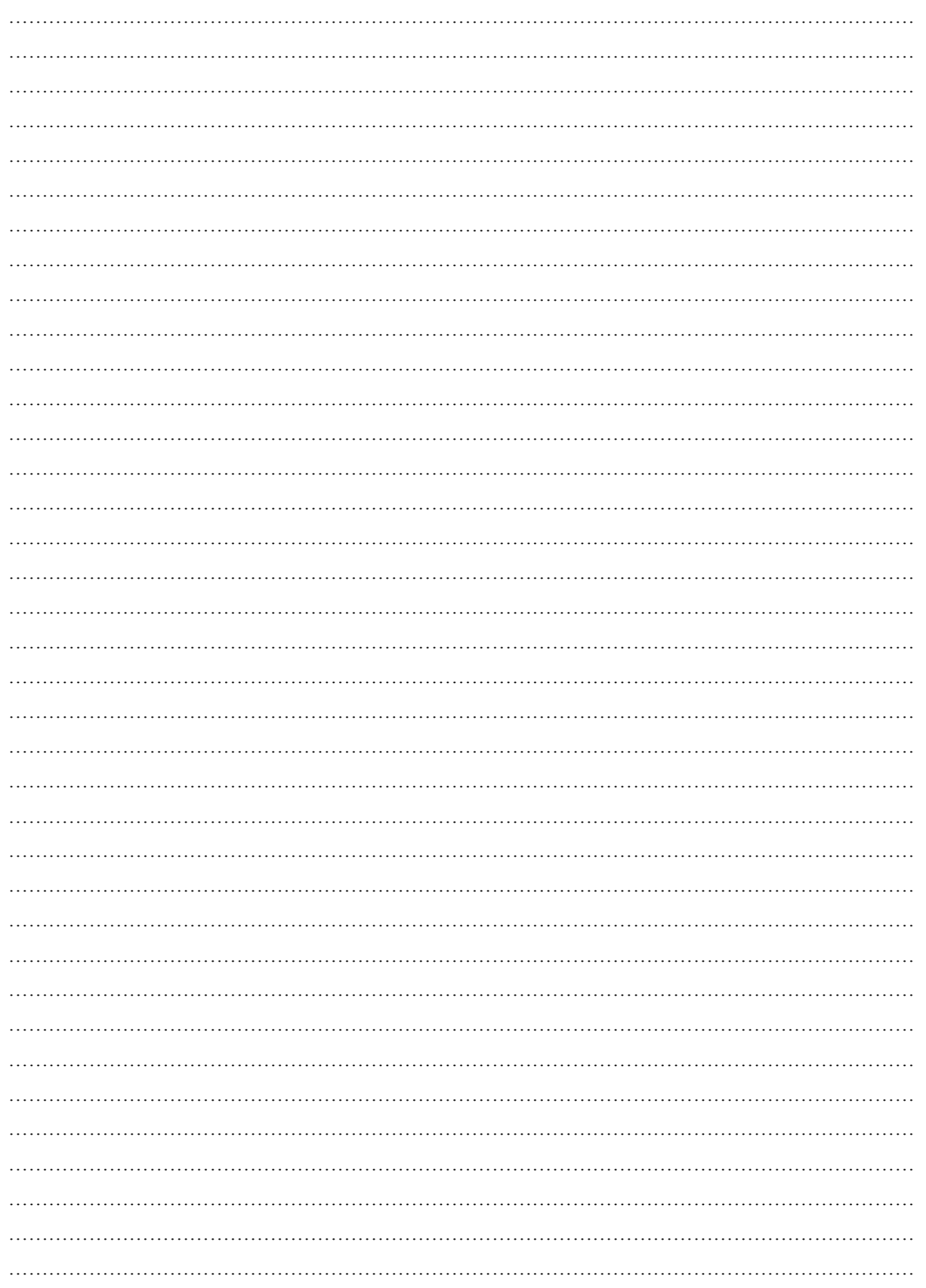

**BON TRAVAIL**